# Advanced Programming with Qt Widgets

Based on Qt 5.15, created on March 16, 2023

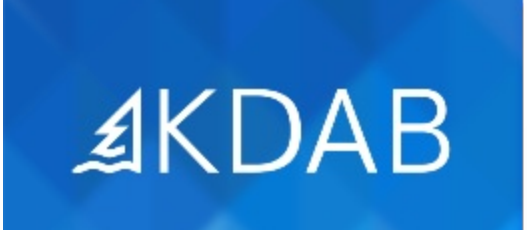

The Qt, OpenGL and C++ Experts

- The Story of Qt
- Important Application Classes
- Practical Tips for Developers
- Introducing Ot Creator
- Common Features of Qt's Object Model
	- Qt's Object Model and QWidget Basics
- Object Communication Using Signals & Slots
	- Connecting Signals to Slots
	- Defining Slots
	- Defining Signals
- Layout Management
- Qt Designer
- Windows
	- Main Windows
	- Dialogs

# Application Infrastructure

- Validating Input
- Resources
- Settings
- Commandline Arguments
- Drag and Drop
- Internationalization and Localization

No part of this publication may be made available to others than the named licensee which is shown on every page by any means, electronic, mechanical, photocopying, recording or otherwise, or translated into any

language, without the prior written permission of the publisher.

- The Event System
- Providing Help
- File Management
- Printing

# Model/View with Qt

- Concepts
- Models
	- List Models
	- Table Models
	- Tree Models
	- Value-based Models
	- Proxy Models
- Views
	- Item Views
	- Delegates
	- Selection
	- Drag and Drop

# Graphics and Styling

- Painting
	- Painting Basics
	- Color Handling
	- Painting Operations
	- Painting Performance
- Graphics View
	- Architecture
	- Coordinate Systems and Transformations
	- Creating Custom Items
- Styling
	- Widget Styles
	- Style Sheets
- Processing
	- Text Encoding
	- Working with Regular Expressions
- Richtext Editing and Formatting
- HTML/Web Content
- Introduction
- Classes Involved
- JavaScript
- Tooling
- Features for Browsers

## Supplemental Topics

#### **Application Infrastructure Extras**

- Ot Animation Framework
- State Machine Framework
- Application Scripting
- Plug-ins

#### **Graphics Extras**

- Graphics View II
- QImage
- Custom Image Formats
- OpenGL in Qt

#### **Qt Core Extras**

- Advanced Container Classes
- Memory mapped files
- Smart Pointers in Qt

## Supplemental Topics

#### **Development and Testing**

- Deployment
- Development Tools for Linux
- QMake
- Some Thoughts About Portability
- Qt Debugging Aids
- QtTestLib
- Testing with Squish
- Introduction to Git
- Introduction to CMake

# Supplemental Topics

#### **Modern C++ Quick Tour**

- $\cdot$  Introduction to Modern C++
- Explicit Virtual Overrides
- Uniform Initialization
- Constructors
- Type Inference
- Range-based for Loop
- Lambdas
- Function Wrappers

#### **Multithreading** • Concepts

- 
- Synchronization Primitives
- Foundation
- QtConcurrent
- Atomic Operations
- Relation to Model/View

#### **XML, JSON and SQL**

- Basic XML APIs
- XPath, XQuery and XSLT
- XML Schema
- $\cdot$  JSON
- SQL Database API

# Supplemental Topics

### **Interprocess Communication**

- Network Programming
- QtDBus
- QtDBus II
- OProcess
- Shared Memory with Qt
- MQTT
- Qt Remote Objects